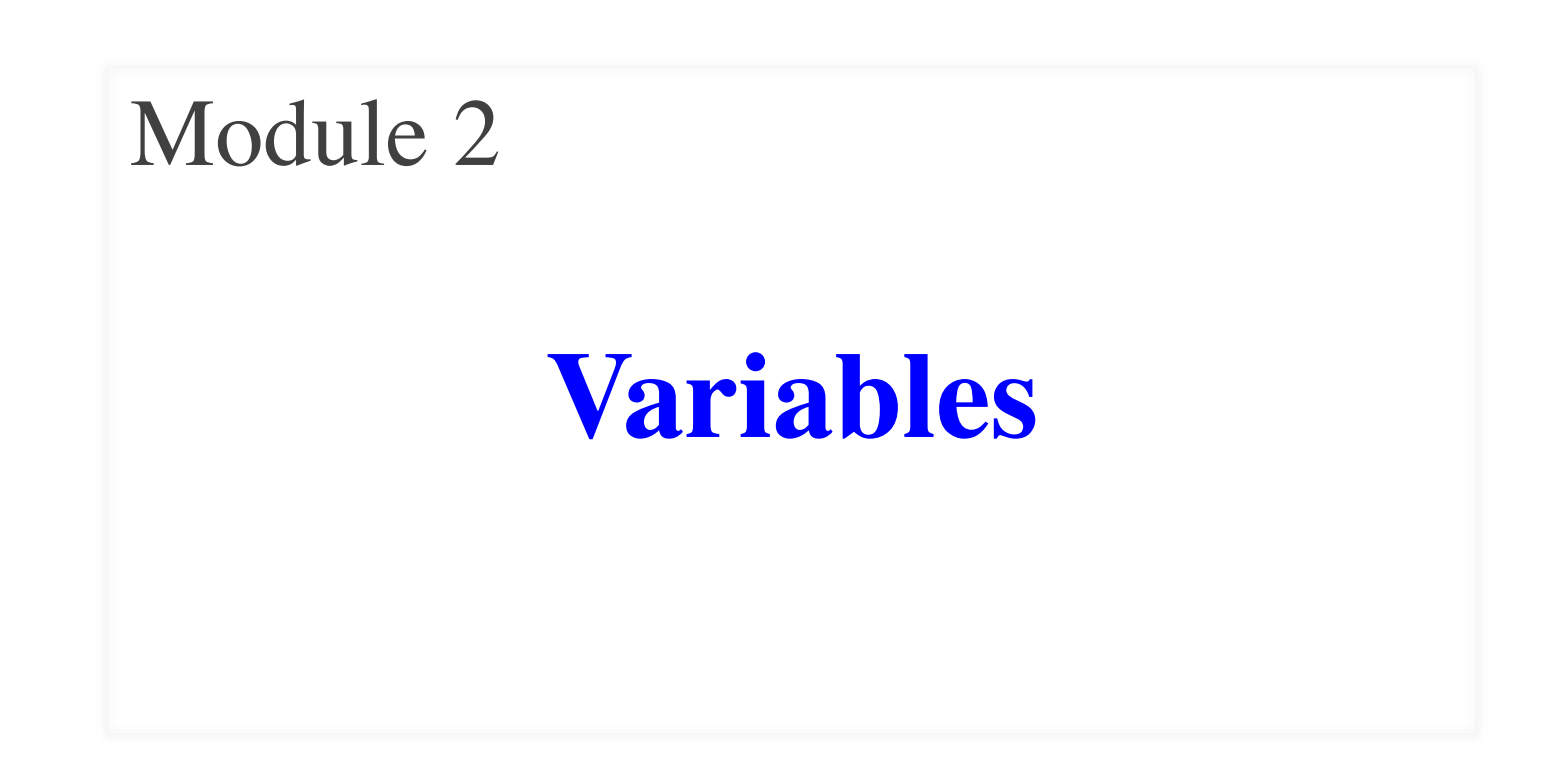

### **Motivation**

- This series introduces the concept of variables
	- Very powerful programming concept
	- Necessary for more complex Python features
- But variables can be tricky to work with
	- With expressions, we got a value right away
	- A lot of variable features happen invisibly
- This can lead to lot of frustration
	- § You think Python is doing one thing
	- It is actually doing something else

### **Visualization**

- You need to learn to think like Python thinks
	- Otherwise you and Python will miscommunicate
	- Like a coworker with language/cultural issues
	- A good programmer sees from Python's persp.
- Do this by building **visual models** of Python
	- § You imagine what Python is doing invisibly
	- § Not exactly accurate; more like **metaphores**
	- § We call this skill **visualization**
	- It is a major theme of this course

#### **Variables**

#### • A **variable**

- is a **box** (memory location)
- § with a **name**
- **F** and a **value** in the box
- Examples:

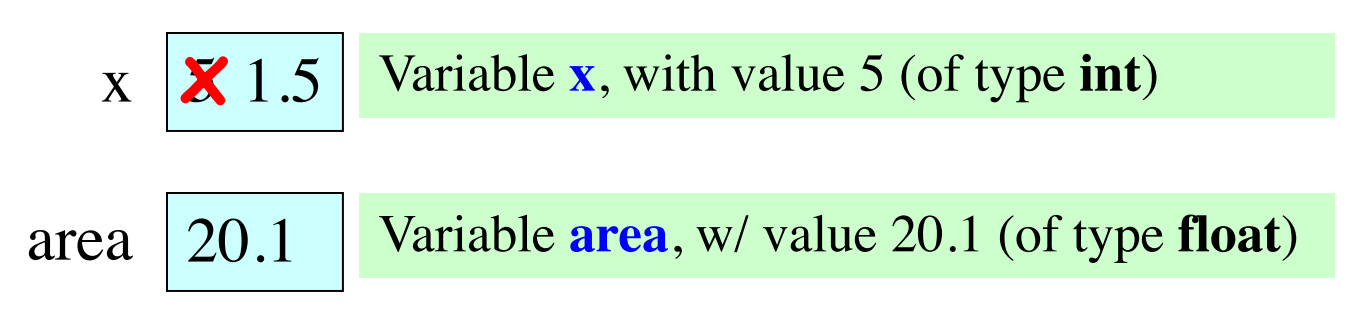

### **Variables in Python**

- These boxes represent a "memory location"
- Allows variables to be used in expressions
	- $\blacksquare$  Evaluate to the value that is in the box
	-
	- **Example:**  $x \mid 5$  1 + x evaluates to 6
- Allows variables to change values
	- **Example:**  $x \mid \mathbf{X}$  1.5
	- They can even change the type of their value
	- § This is different than other languages (e.g. Java)

### **Creating Variables**

- So how do we make a variable in Python?
	- Cannot do just with expressions
	- Expressions give us a value
	- We want to *command* Python to make a box
- Variables are created by **assignment statements**  $x = 5$ x **the value** 5
	- **the variable**
- This is a **statement**, not an **expression**
	- **Expression:** Something Python turns into a value
	- **Statement**: Command for Python to do something

#### **Expressions vs Statments**

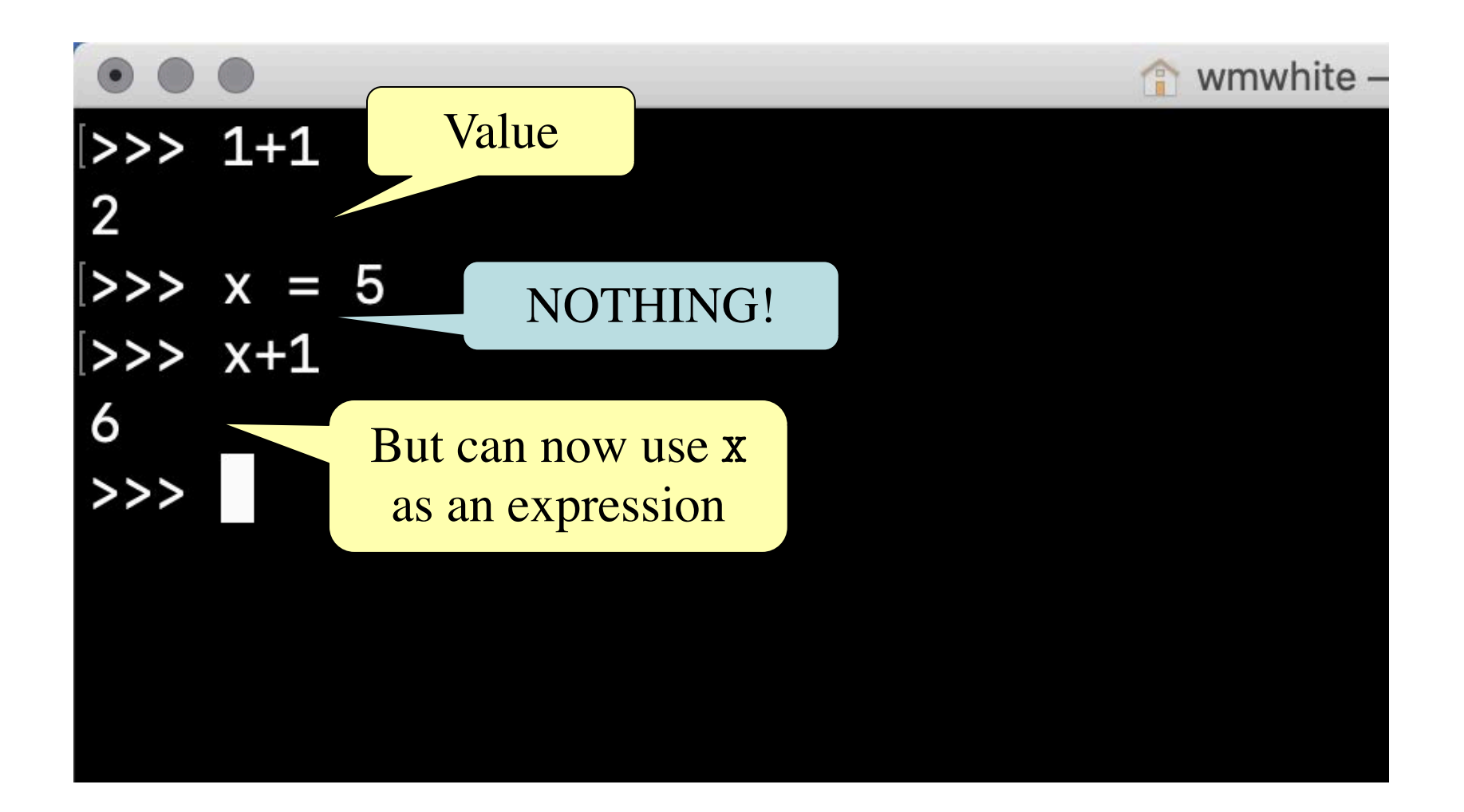

### **Naming Variables**

- Python limits what names you can use
	- Names must only contain letters, numbers,  $\overline{\phantom{a}}$
	- They cannot start with a number
	- Also cannot be a **reserved word** (will see later)

#### • **Examples**

- § e1 is a valid name
- **1e2** is not valid (it is a float)
- a b is a valid name
- $\blacksquare$  a+b is not valid (it is an  $+$  on two variables)

### **Variables Do Not Exist Until Made**

- Example:
	- >>> y Error!  $>>$   $y = 3$ >>> y 3
- Changes our model of Python
	- Before we just typed in one line at a time
	- § Now program is a **sequence** of lines

### **Variables Do Not Exist Until Made**

- Example: >>> y Error!  $>>$   $y = 3$ >>> y 3  $>>\ x = 3$  $\gg$  y = 4 >>> x+y 7  $>> \mathbf{x} = 2.5$ >>> x+y 6.5
- Changes our model of Python
	- Before we just typed in one line at a time
	- § Now program is a **sequence** of lines

# **Assignments May Contain Expressions**

- **Example**:  $x = 1 + 2$ 
	- **Left of equals must always be variable:**  $\left[ \frac{1}{2} \right]$
	- Read assignment statements right-to-left!
	- Evaluate the expression on the right
	- § Store the result in the variable on the left
- We can include variables in this expression
	- **Example**:  $x = y+2$
	- **Example:**  $x = x+2$

This is not circular! Read right-to-left.

$$
\begin{array}{c|c}\n \text{x} & \boxed{5} \\
 \hline\n \text{y} & \boxed{2}\n \end{array}
$$

# **Assignments May Contain Expressions**

- **Example**:  $x = 1 + 2$ 
	- **Left of equals must always be variable:**  $\left[ \frac{1}{2} \right]$
	- Read assignment statements right-to-left!
	- Evaluate the expression on the right
	- § Store the result in the variable on the left
- We can include variables in this expression
	- **Example**:  $x = y+2$
	- **Example:**  $x = x+2$

This is not circular! Read right-to-left.

$$
\begin{array}{c|c}\nx & 4 \\
y & 2\n\end{array}
$$

# **Assignments May Contain Expressions**

- **Example**:  $x = 1 + 2$ 
	- **Left of equals must always be variable:**  $( + 2 )$
	- Read assignment statements right-to-left!
	- Evaluate the expression on the right
	- § Store the result in the variable on the left
- We can include variables in this expression
	- **Example:**  $x = y+2$
	- **Example:**  $x = x+2$

This is not circular! Read right-to-left.

$$
\begin{array}{c|c}\nx & \nearrow x & 6 \\
y & 2 & \\
\end{array}
$$

### **About Crossing Off**

- The crossing off is a helpful mental model
	- Emphasizes that the old value was deleted
	- But it shouldn't stay there over time
	- Else might think a box remembers old values
- So what do we do?
	- Cross off at the time we execute the statement
	- But gone when we revisit the variable later
- Again, part of our **visualization**

### **Python is Dynamically Typed**

- What does it mean to be **dynamically typed**?
	- § Variables can hold values of any type
	- Variables can hold different types at different times
- The following is acceptable in Python:

 $>>\ x = 1$ ç x contains an **int** value

 $\Rightarrow$   $x = x / 2.0$   $\leftarrow x$  now contains a **float** value

- Alternative is a **statically typed language**
	- Each variable restricted to values of just one type
	- **Examples**: Java, C, C++

# **Dynamic Typing**

- Often want to track the type in a variable
	- Would typing x+y cause an error?
	- Depends on whether x, y are **int**, **float**, or **str** values
- Use expression type(<expression>) to get type
	- type(2) evaluates to  $\le$ class 'int'>
	- type(x) evaluates to type of contents of x
- What is a class?
	- In Python it is a synonym for a type
	- $\blacksquare$  In Python 2, the word type would be there

# **Going Meta**

- The types are themselves values!
	- Can assign them to variables:  $x = int$
	- Can use them in expressions: int == float
- What is their type? It is **type**.
	- type(int) evaluates to <class 'type'>
- Can use in a boolean expression to test type
	- § type('abc') == str evaluates to **True**
	- $\bullet$  type(x) == str evaluates to **False**